# Overview of Data Analysis Using Statgraphics Centurion

Neil W. Polhemus, CTO, StatPoint Technologies, Inc.

Copyright 2011 by StatPoint Technologies, Inc.

Web site: www.statgraphics.com

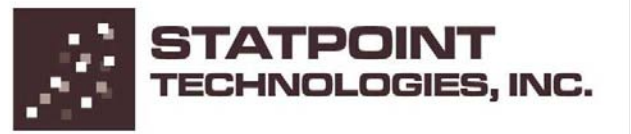

# What is Statgraphics?

Statgraphics is a data analysis and data visualization program that runs as a standalone application under Microsoft Windows.

It is designed to make it easy to take data from various data sources (such as Excel or databases) and extract the important information from that data.

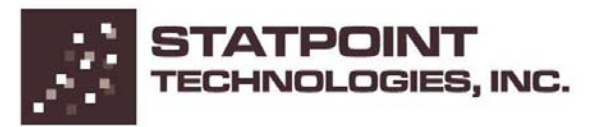

# Short History

- First version of Statgraphics for PC's was released in 1983. Earliest major stat package for PCs and the first to incorporate graphics directly into every statistical procedure.
- Current version is Version 16 with more than 170 procedures.
- Desktop application now called "Statgraphics Centurion" to distinguish it from early versions marketed by Manugistics and from our "Statgraphics Online" product.

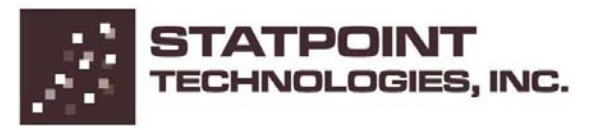

### Data Analysis Model

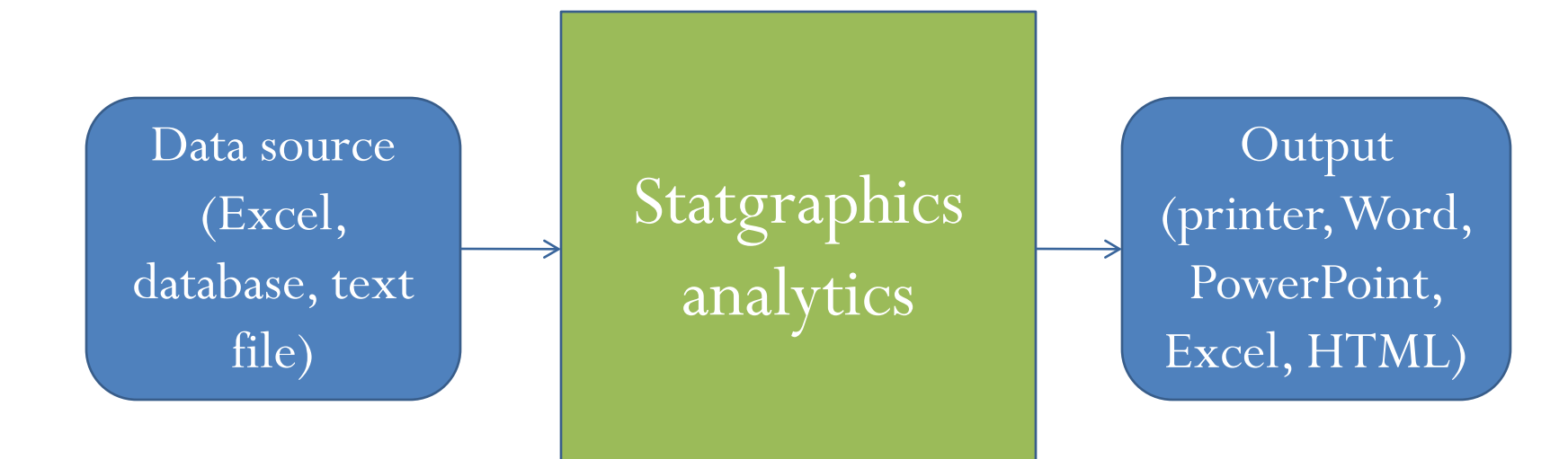

### Types of Data Analysis

- Exploratory data analysis (data mining) not sure ahead of time what methods will be needed.
- Repetitive data processing repeats a pre-selected set of methods on different data sets or at different times.

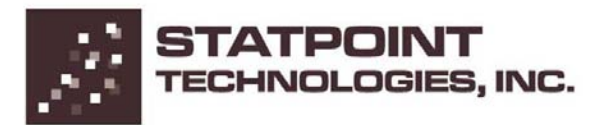

## Example: Countries of the world

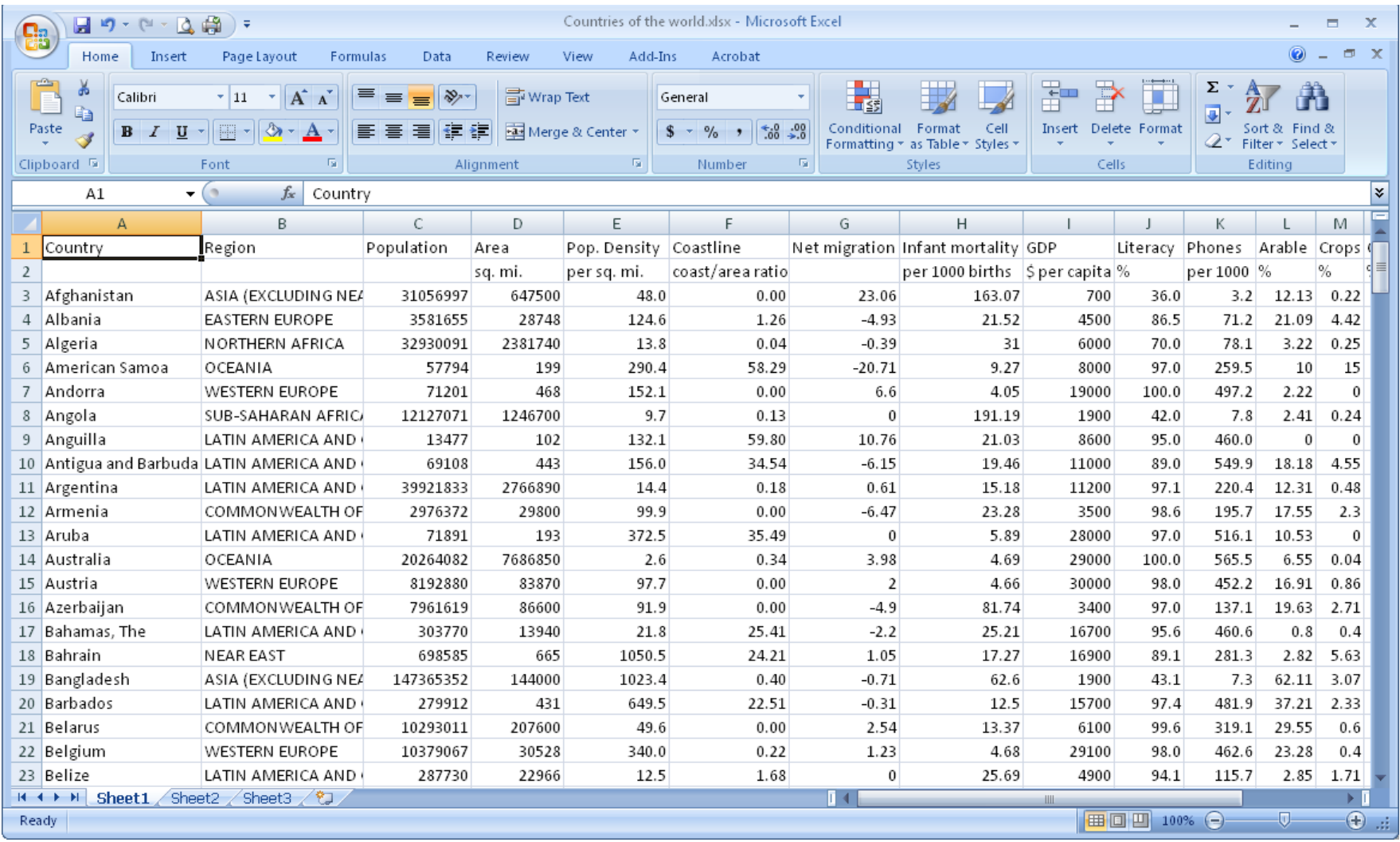

# Main Window

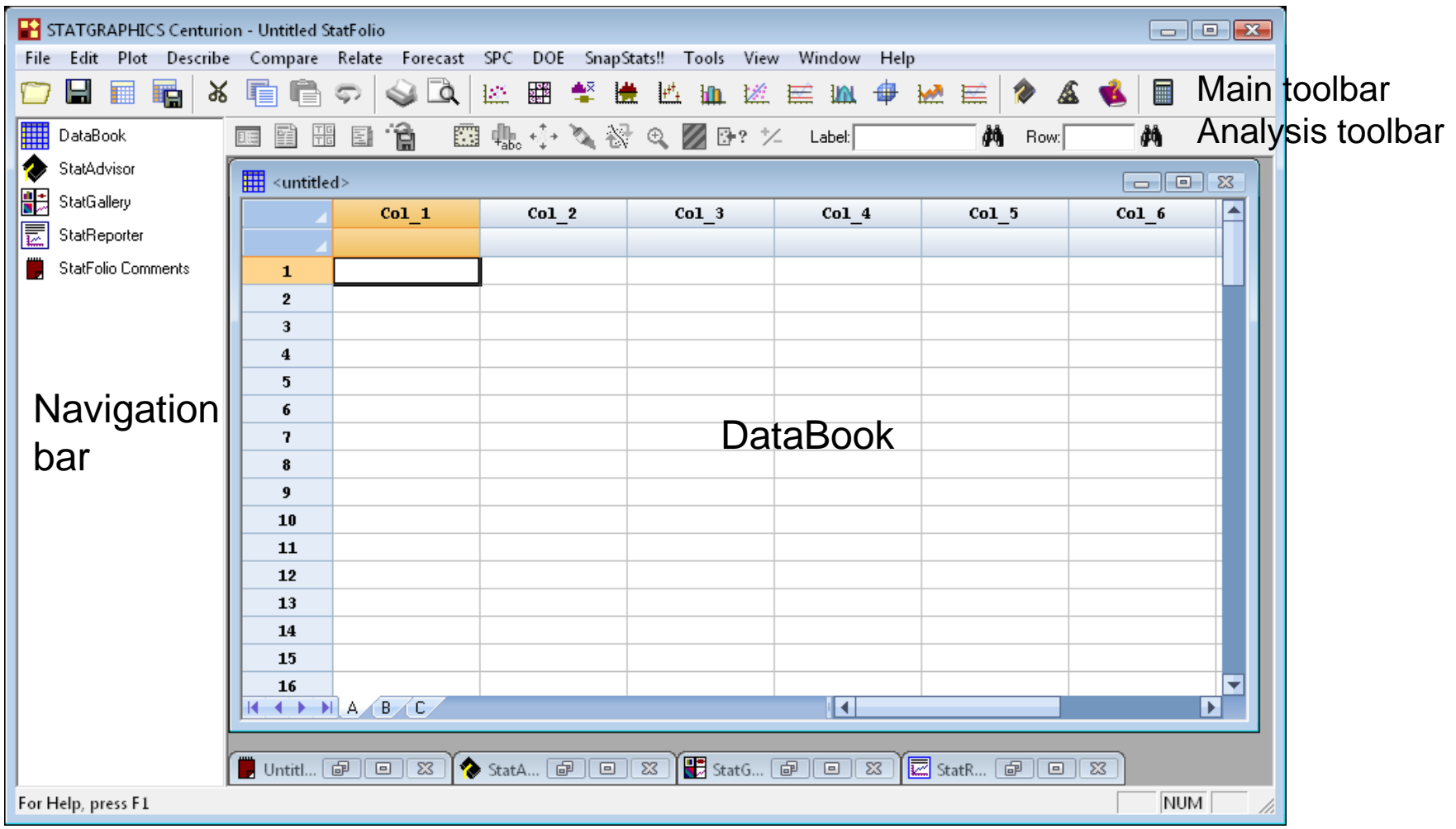

### Statgraphics DataBook

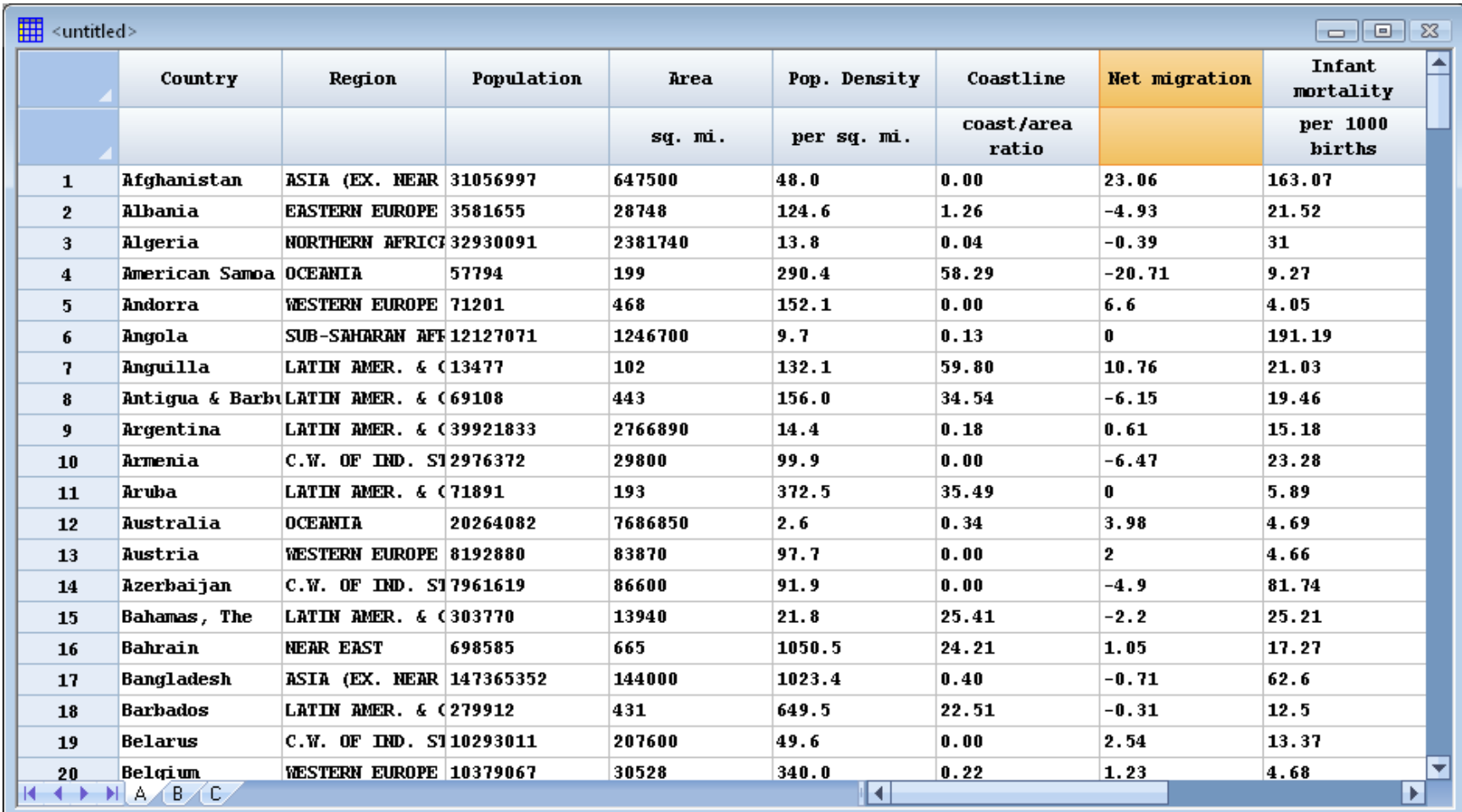

### **Tabulation**

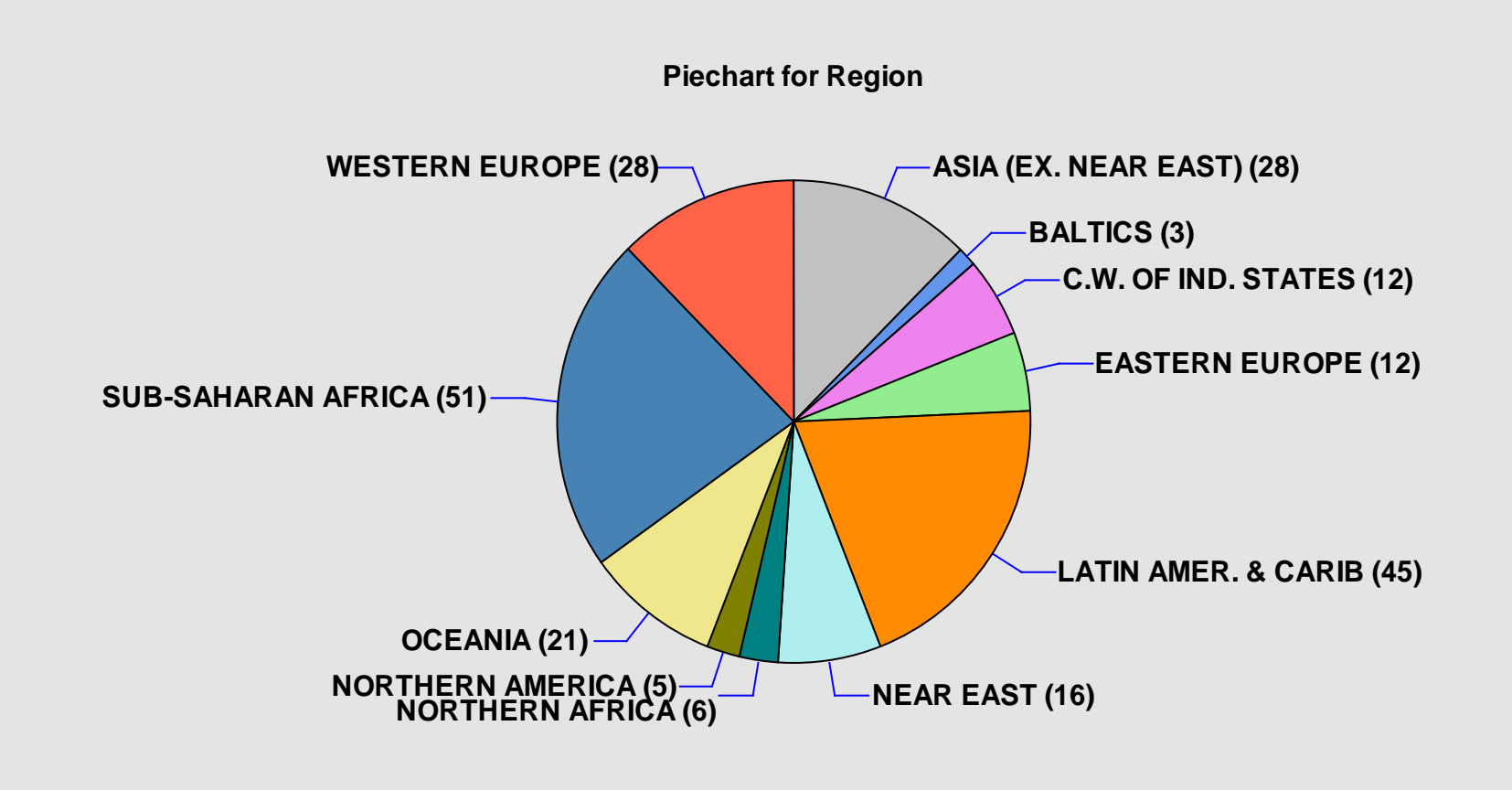

# Variable of interest: infant mortality

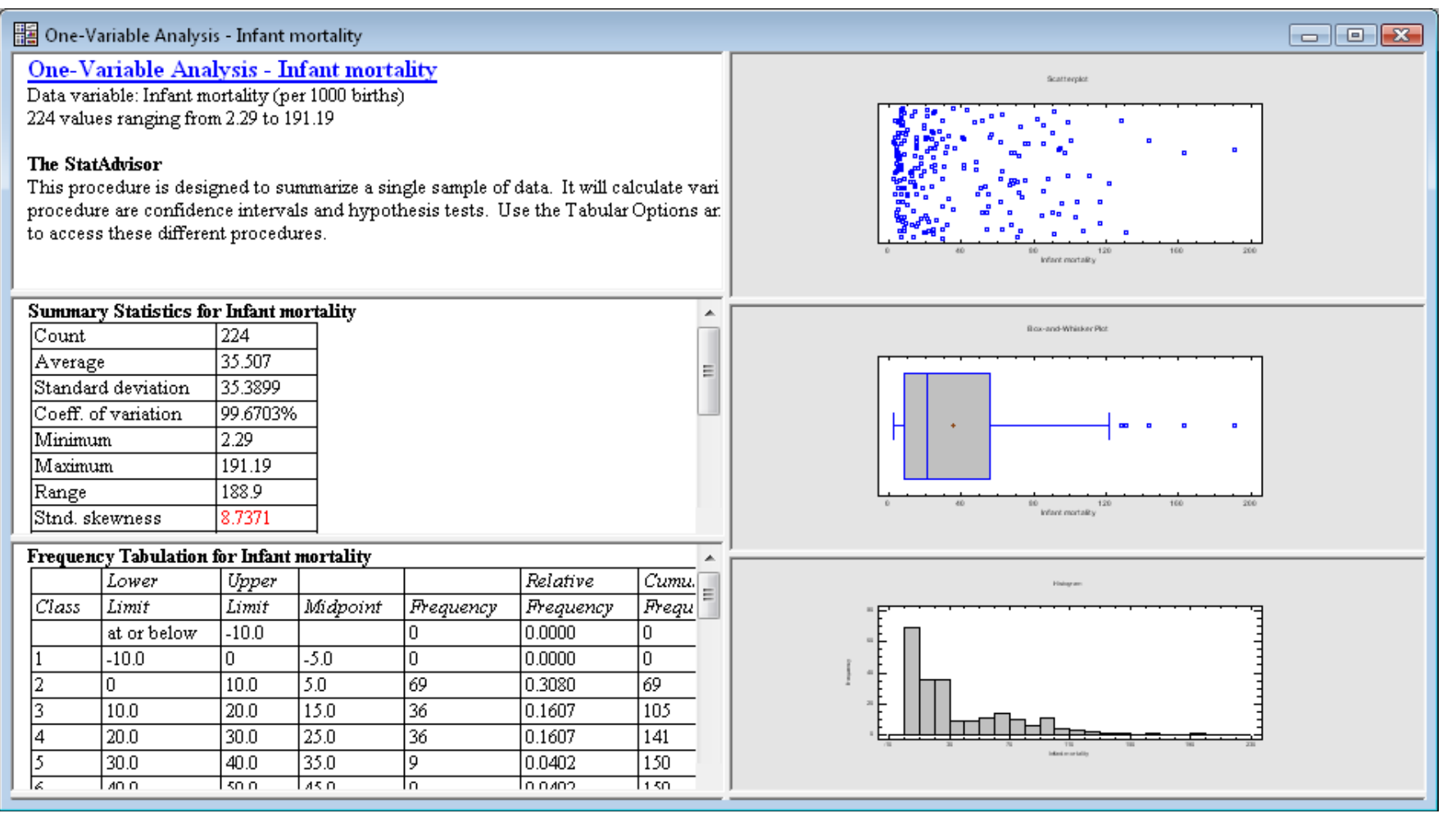

## Box-and-whisker plot

**Box-and-Whisker Plot** 

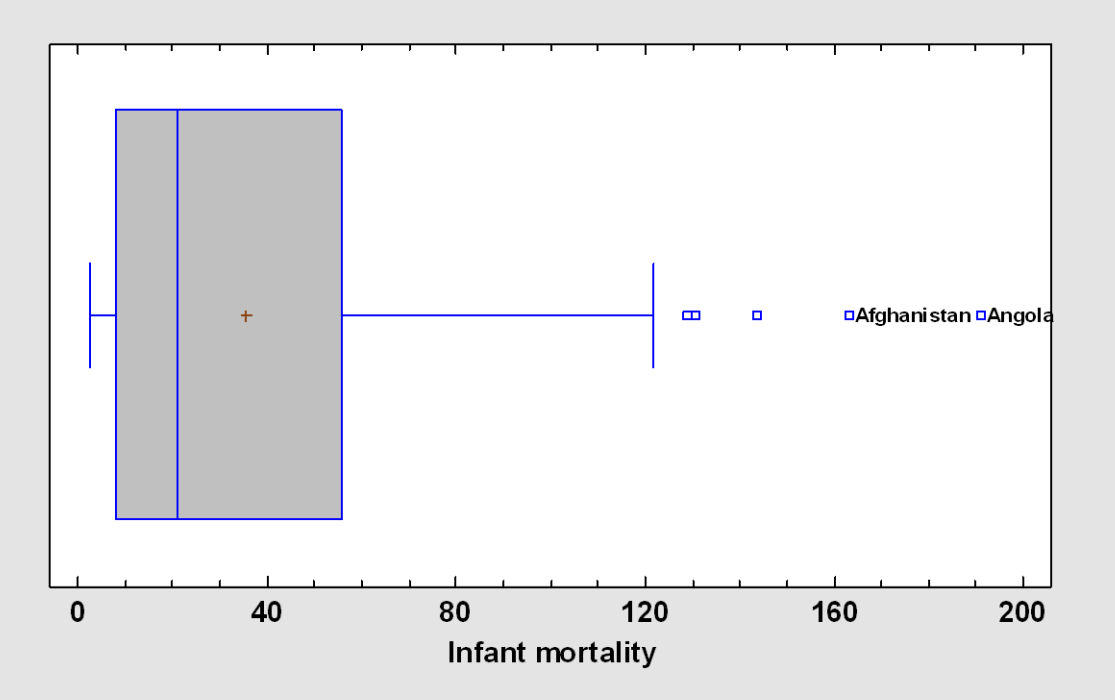

# Frequency Histogram

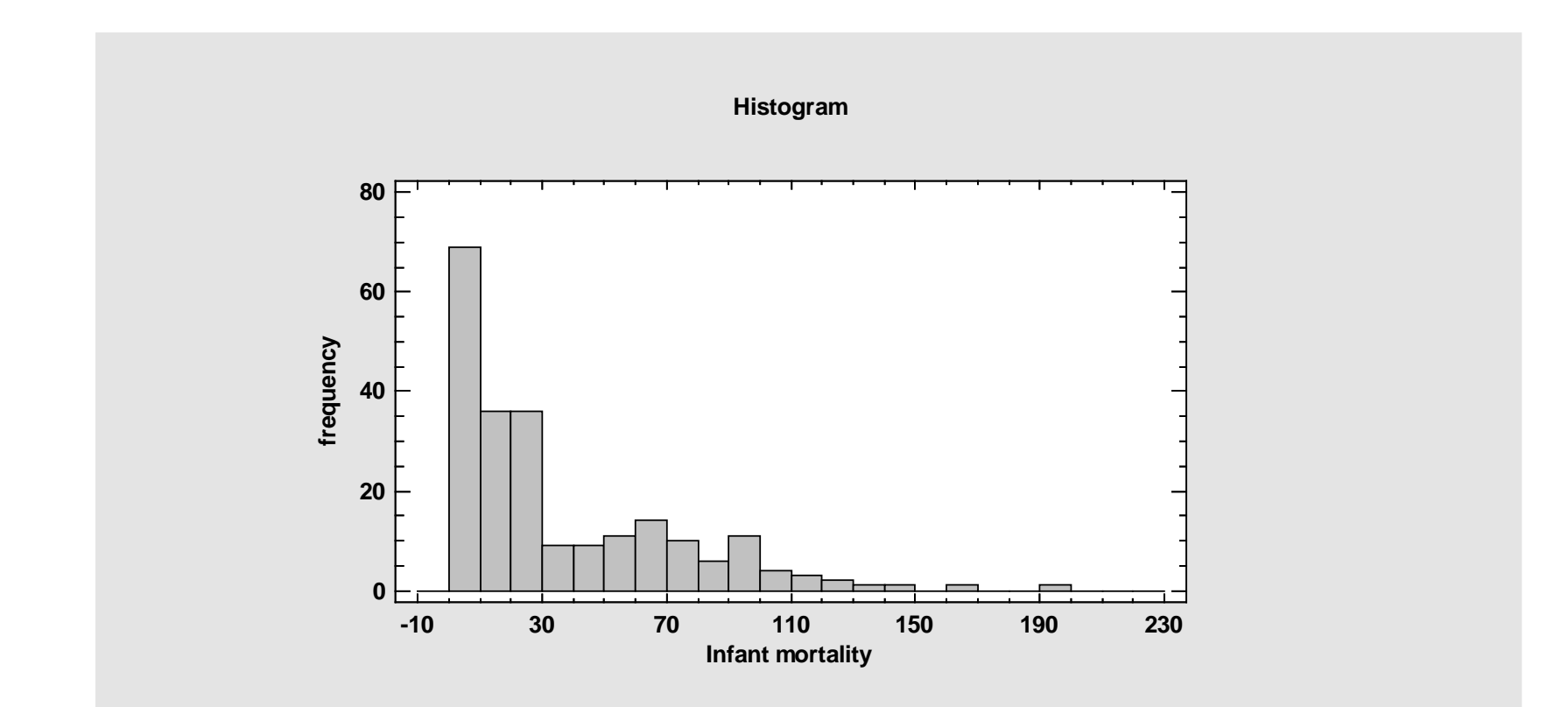

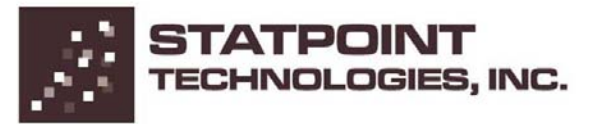

### LOG Transformation

**Histogram**

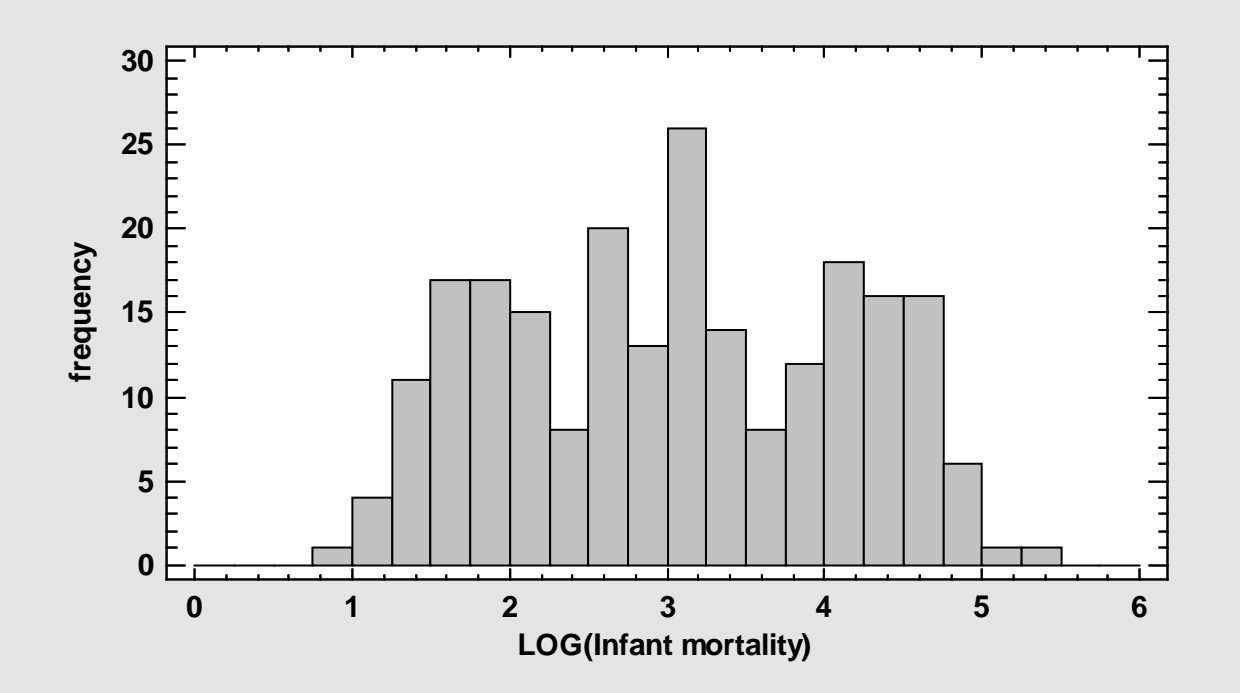

### Summary Statistics & StatAdvisor

#### **Summary Statistics for Infant mortality**

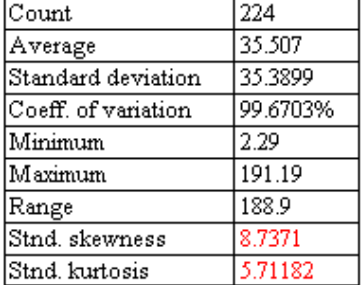

#### **The StatAdvisor**

This table shows summary statistics for Infant mortality. It includes measures of central tendency, measures of variability, and measures of shape. Of particular interest here are the standardized skewness and standardized kurtosis, which can be used to determine whether the sample comes from a normal distribution. Values of these statistics outside the range of -2 to +2 indicate significant departures from normality, which would tend to invalidate any statistical test regarding the standard deviation. In this case, the standardized skewness value is not within the range expected for data from a normal distribution. The standardized kurtosis value is not within the range expected for data from a normal distribution.

### Save Session as a StatFolio

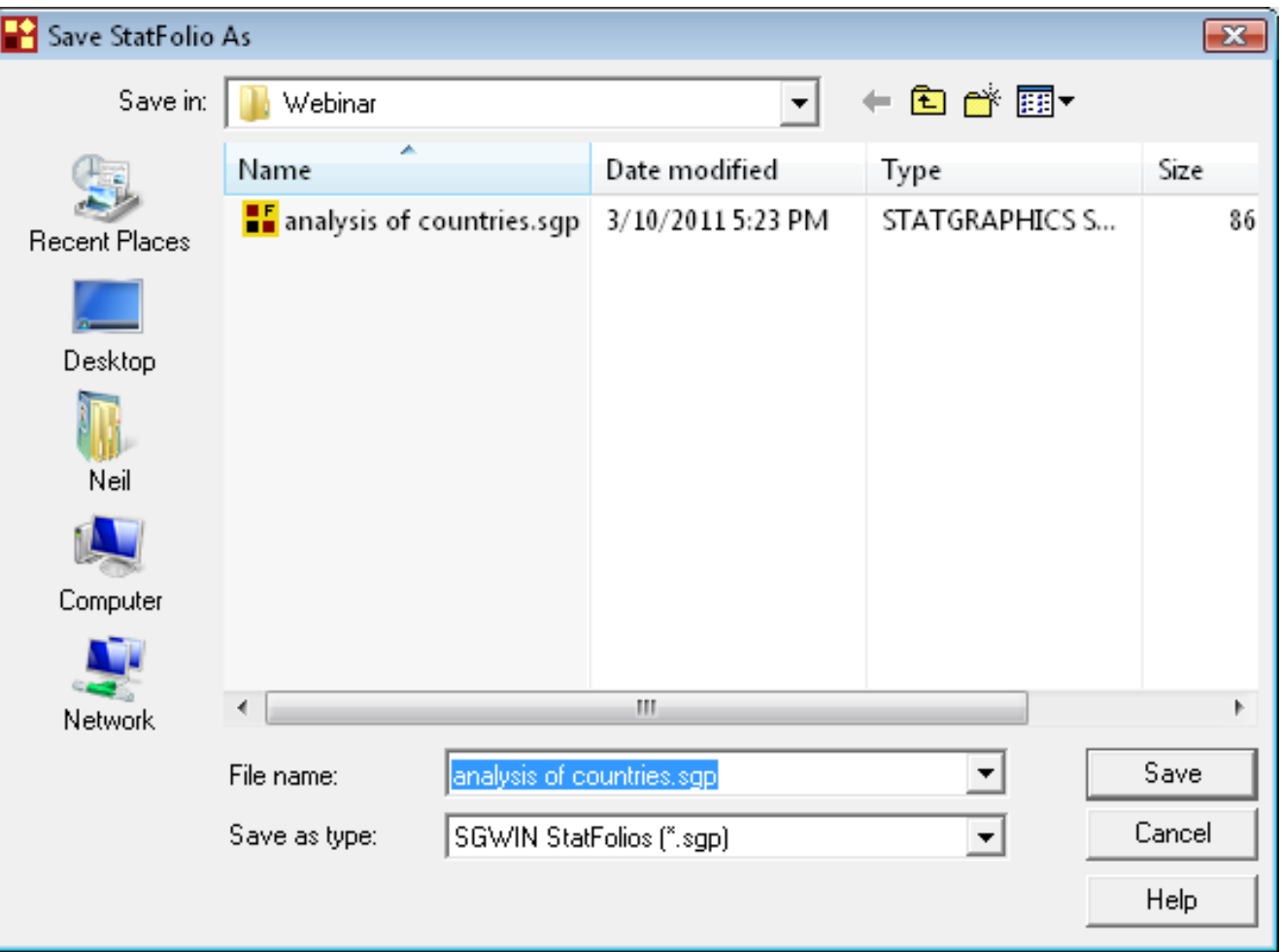

## Save Results to Other Applications

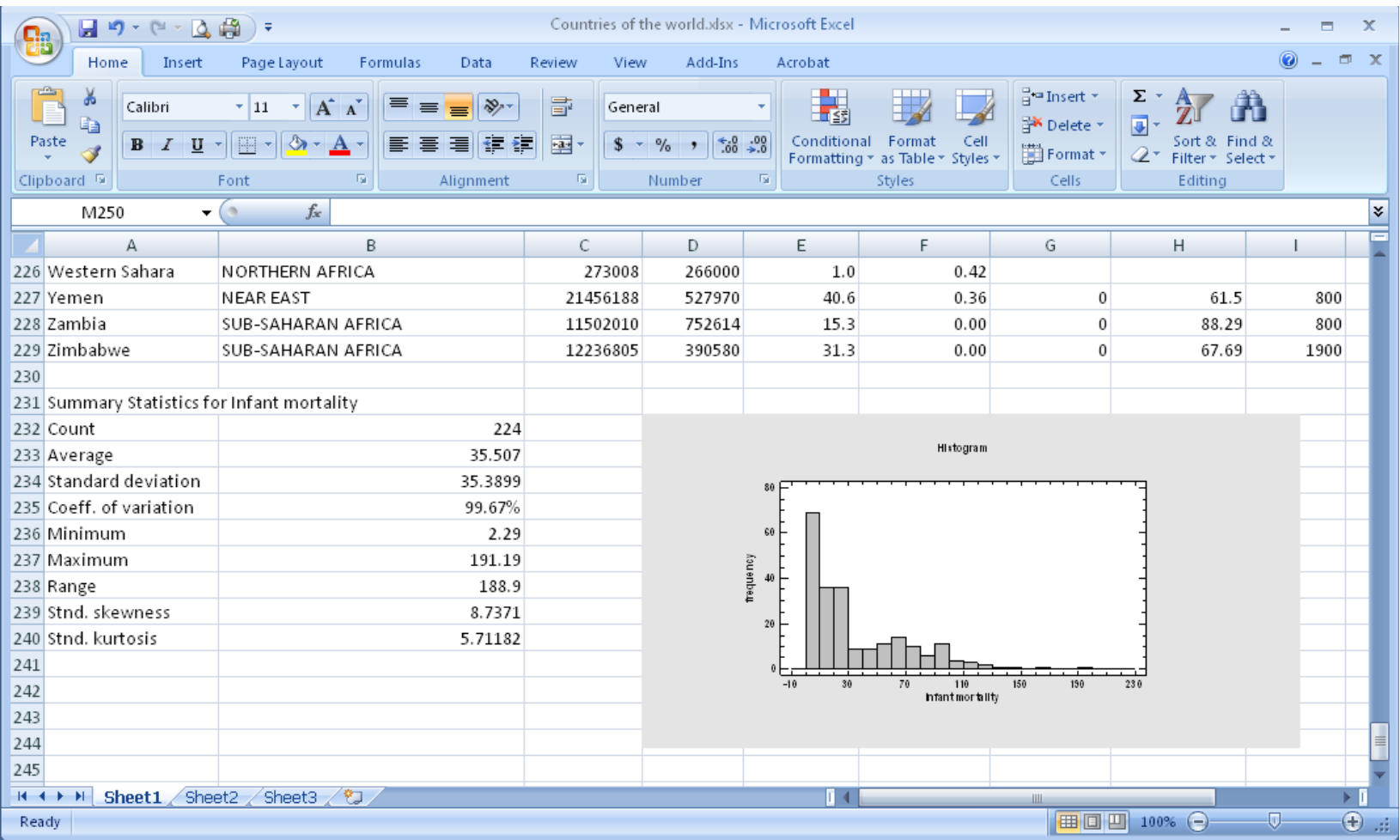

# Save All Results in StatReporter

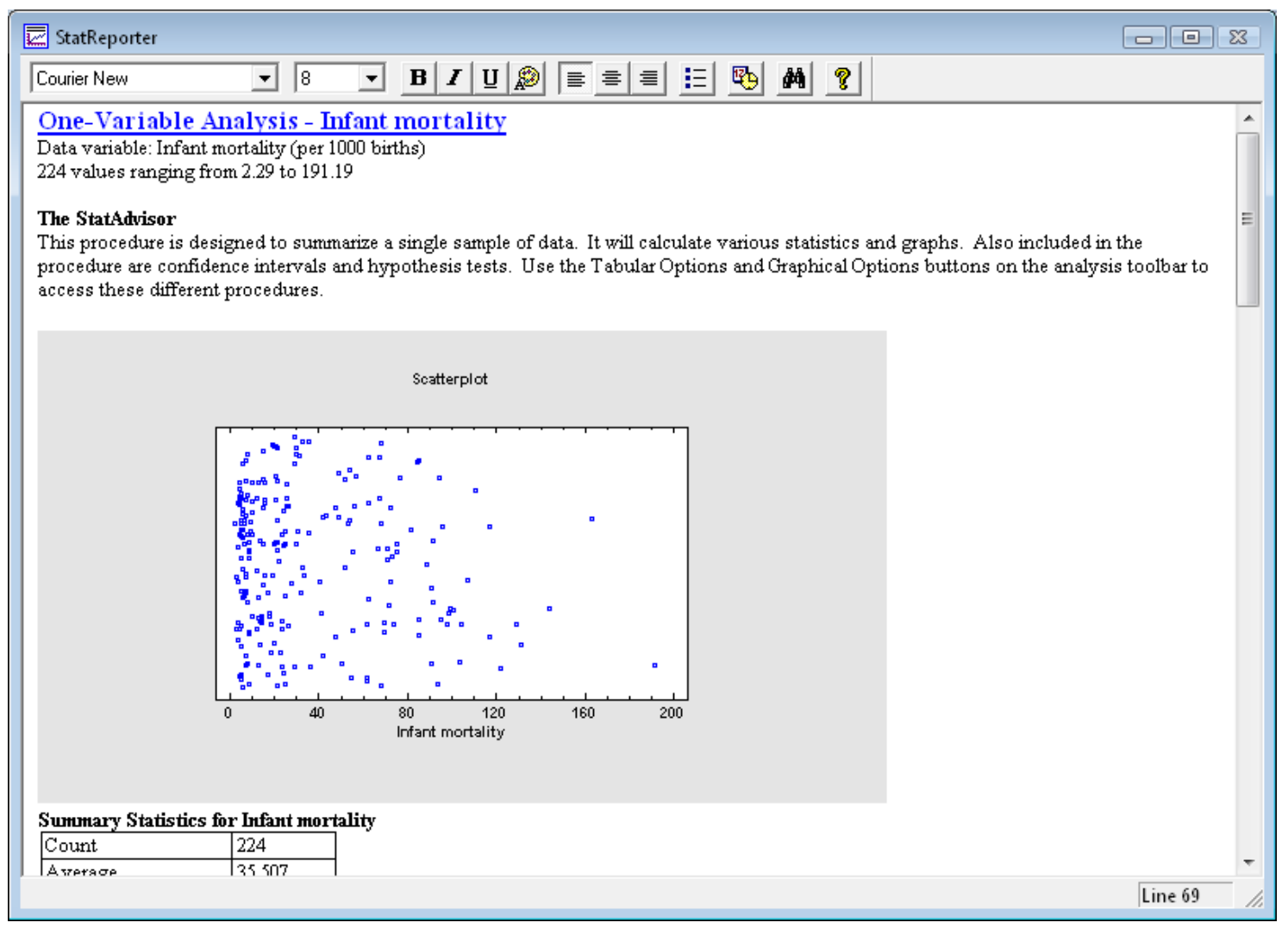

# Save results as HTML using **StatPublish**

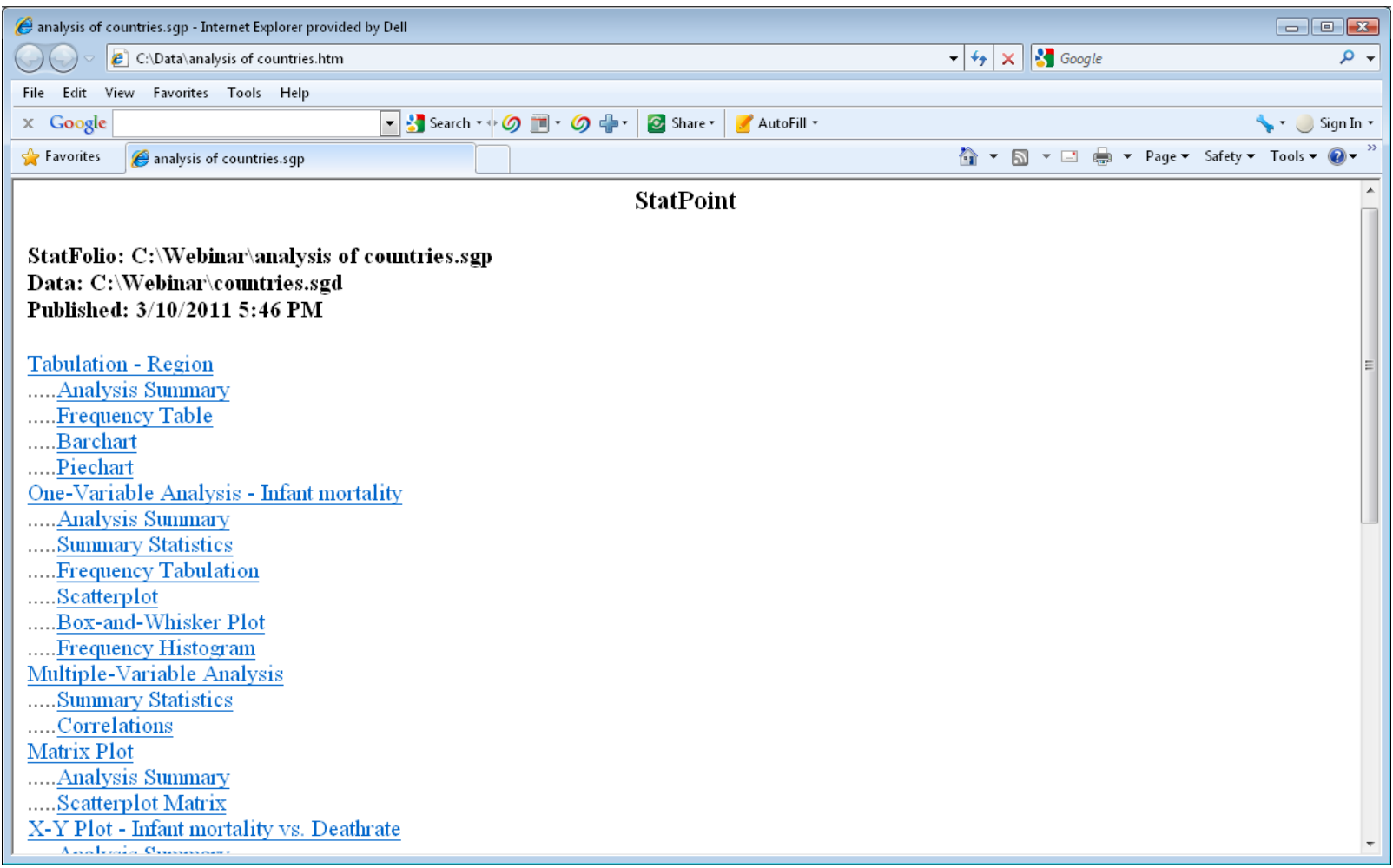

# Multivariate Analysis

Looking at more than one column simultaneously requires different techniques, such as:

- 1. Correlation analysis
- 2. Matrix plot
- 3. Cluster analysis

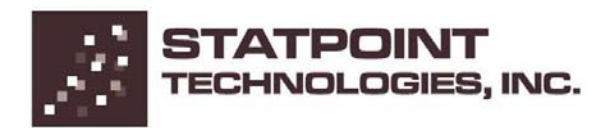

### **Correlations**

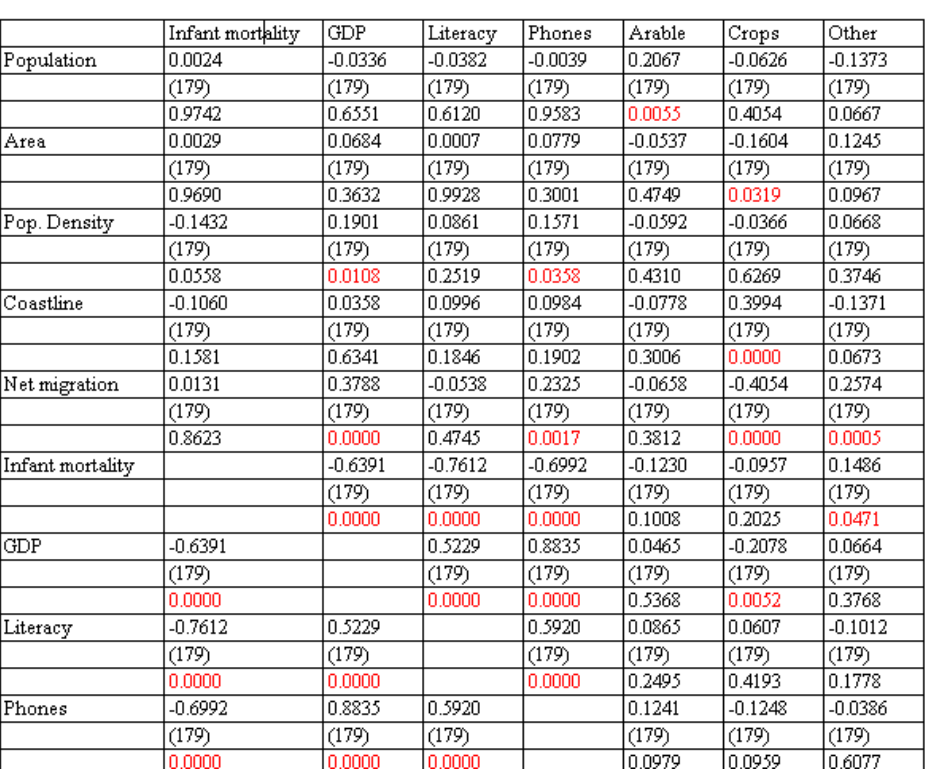

### Matrix Plot

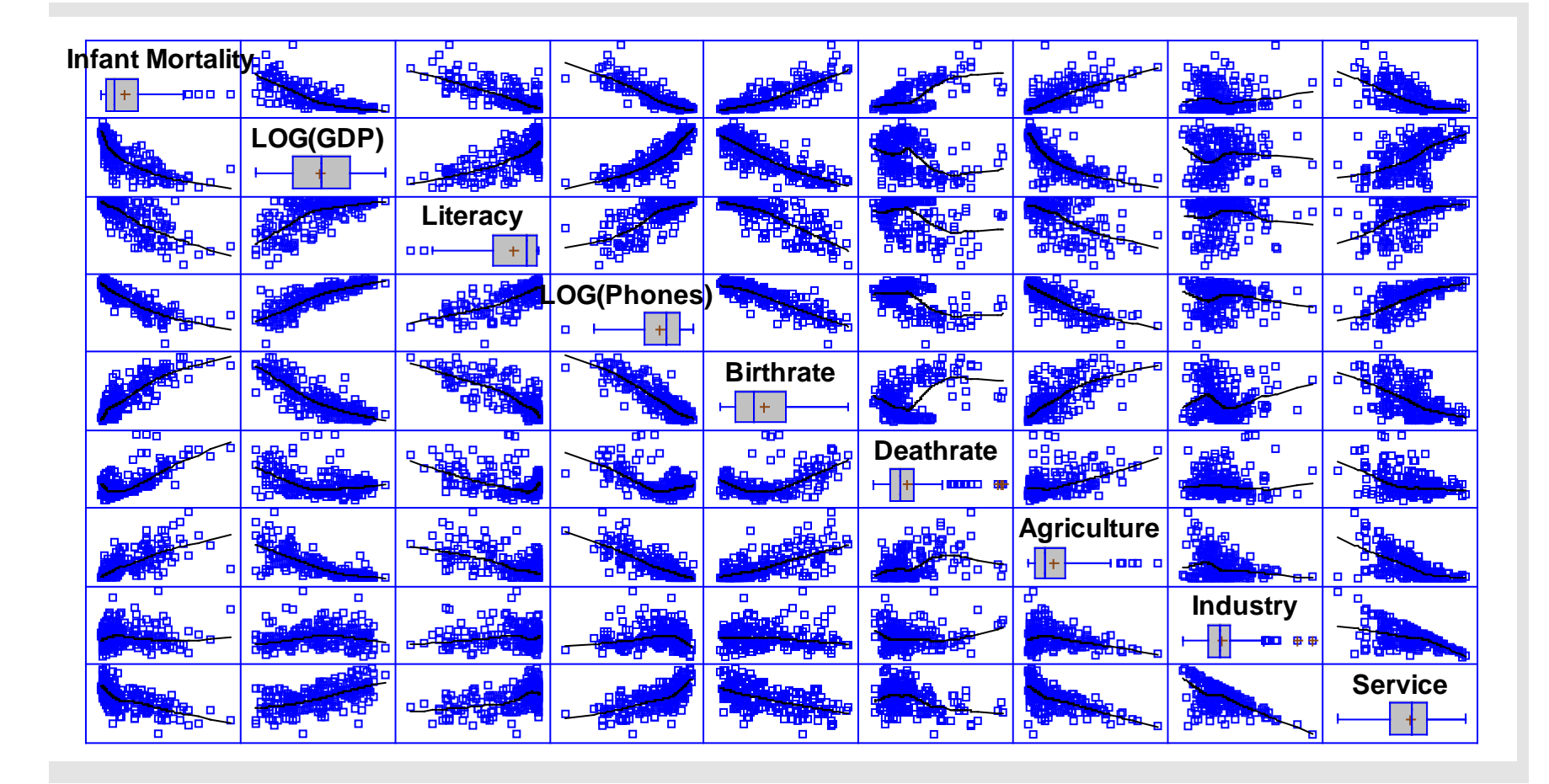

### 2-D Scatterplot

Useful for plotting 2 dimensions.

Plot of Infant mortality vs Deathrate

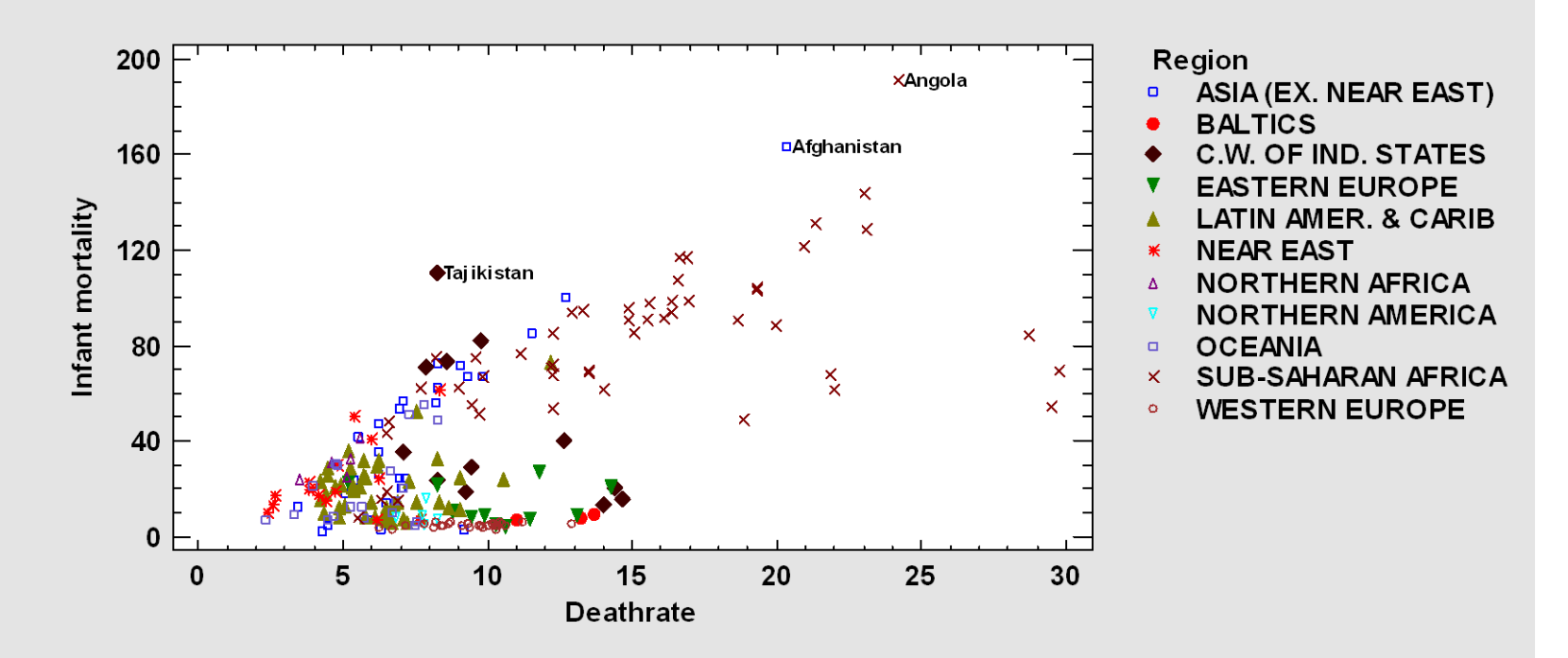

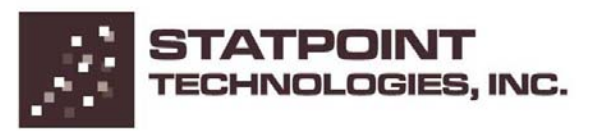

### 3-D Scatterplot

Useful for plotting 3 dimensions.

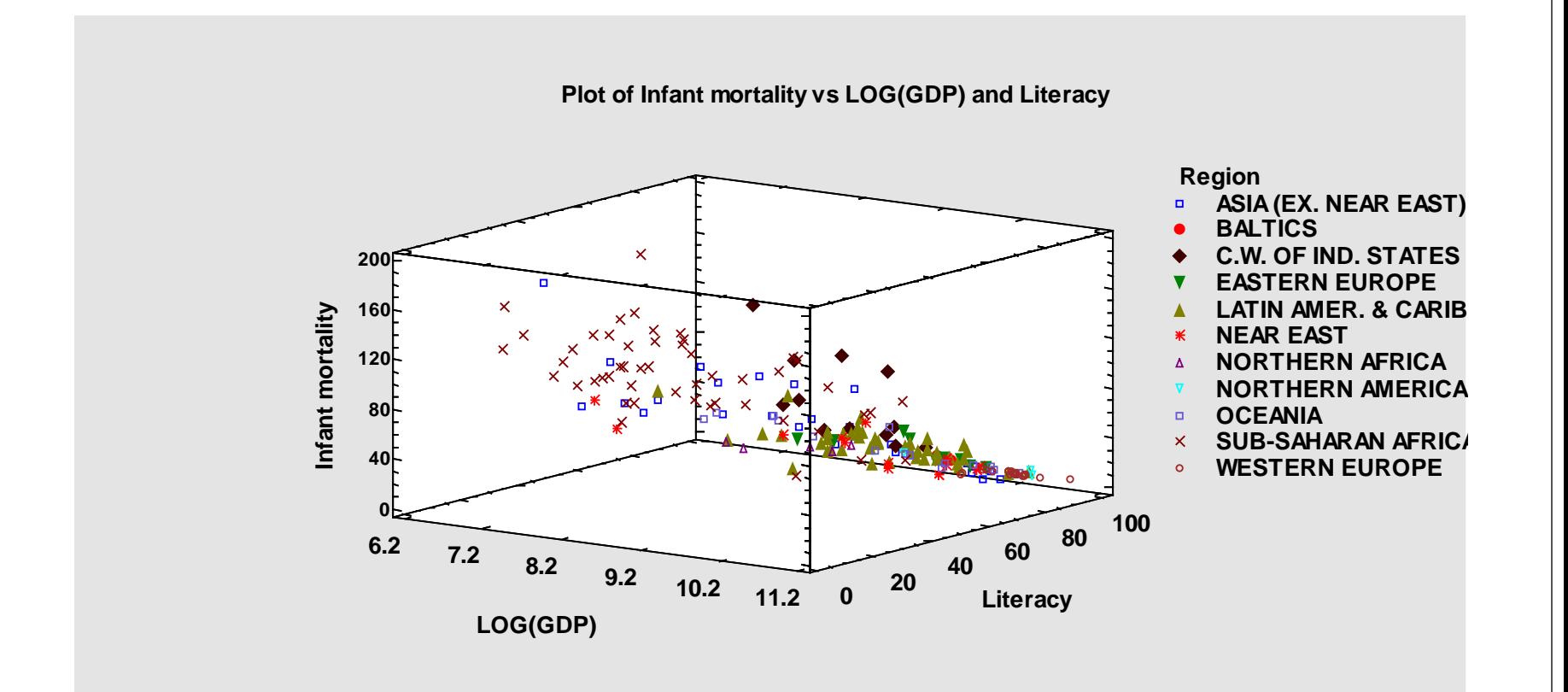

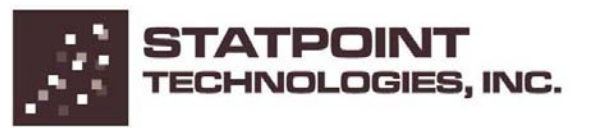

## Cluster Analysis

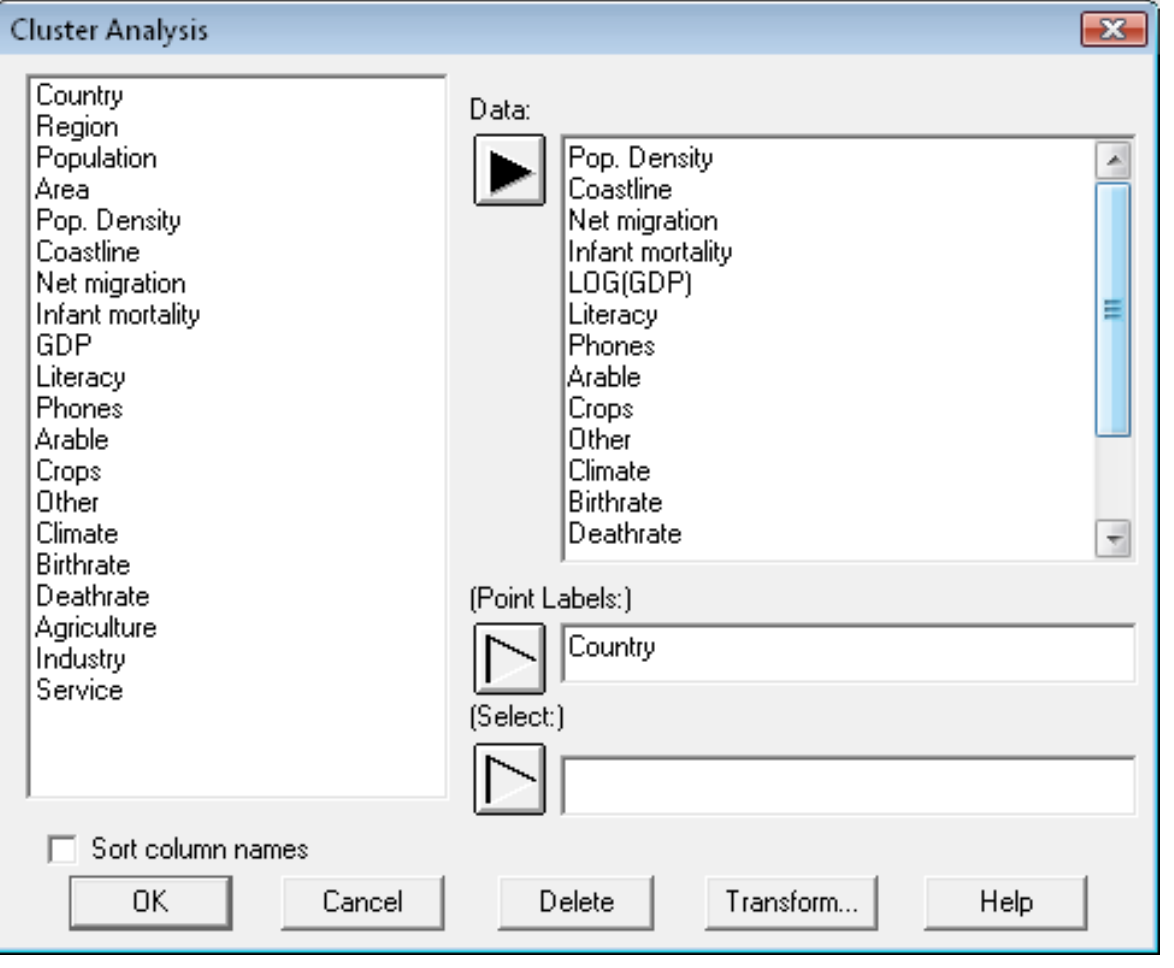

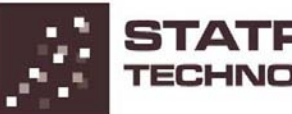

### Cluster Plot

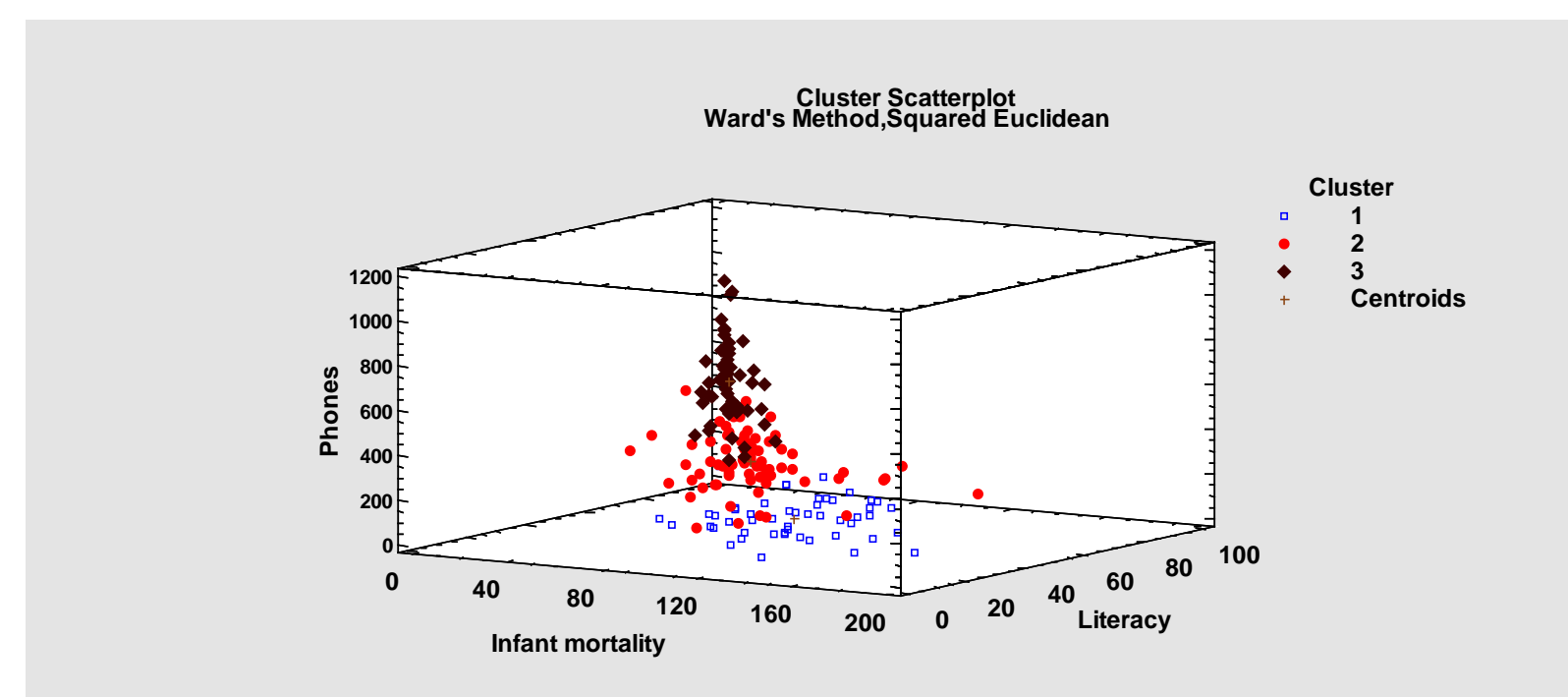

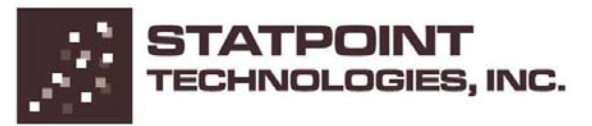

## Dendrogram

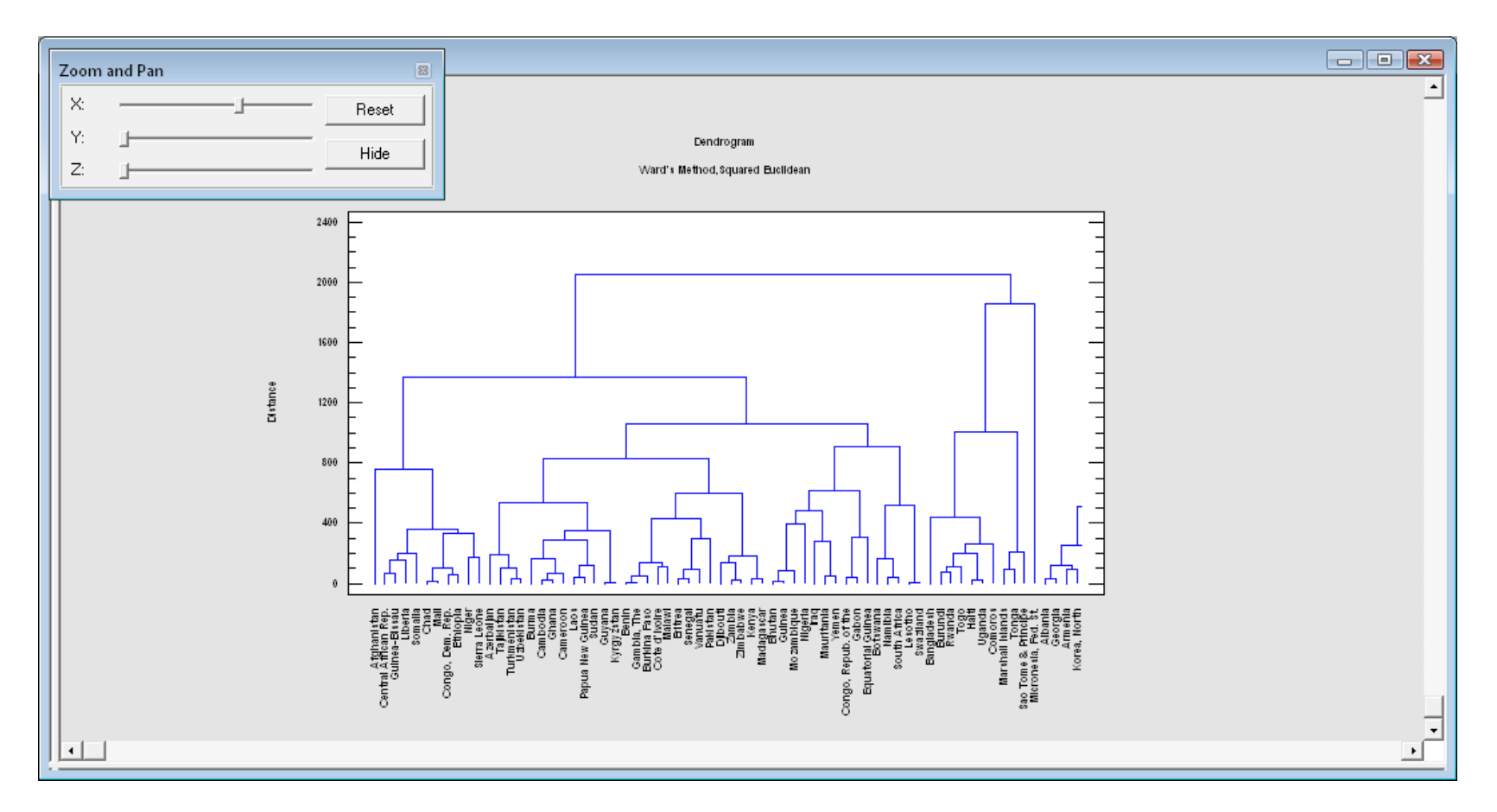

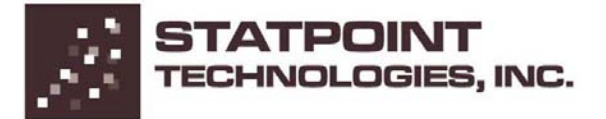

# More Information

Go to [www.statgraphics.com](http://www.statgraphics.com/)

Or send e-mail to  $\frac{\inf(\mathcal{Q}_{\text{stat graphics.com}})}{\inf(\mathcal{Q}_{\text{stat graphics.com}})}$ 

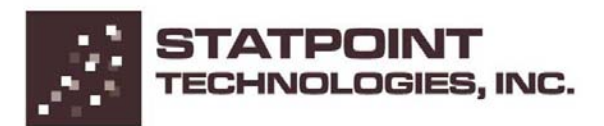